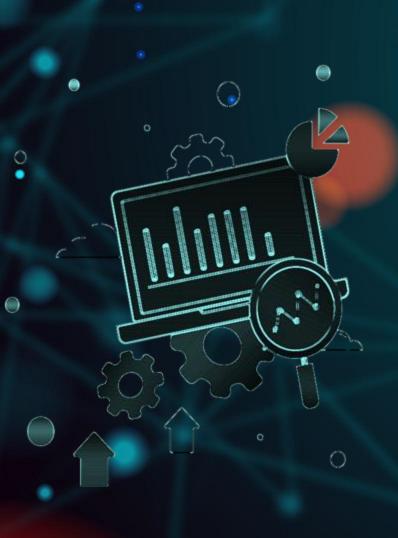

# Inbox Genius your next productive email client

#### FYP23034

Lee Lok Chi Gigi (3035782889) Cheung Yan Ting (3035786988) Brandon Tay Jian Wei (3035767102) Yeung Adrian Justin Tsoi Chun (3035780491)

#### OUTLINE

01 BACKGROUND

02 OBJECTIVE

03 SOLUTION

04 METHODOLOGY

O5 DEMO

06 TECHNICALS

# O1 BACKGROUND

Why such an idea?

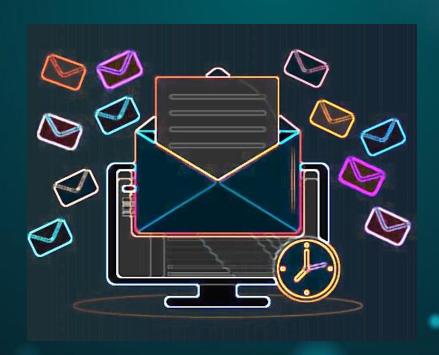

# Do you check your email every day?

#### **BACKGROUND**

#### **MASSIVE USE OF EMAIL**

- Email as their primary medium at work: 82%
- Emails received: 71/day

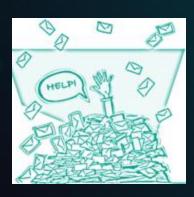

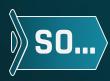

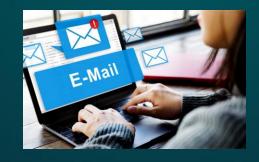

#### TOOL TO SIMPLIFY EMAIL MANAGEMENT

- Assign importance ratings to emails
- Enable users to prioritize

# O2 OBJECTIVE

What's our aim?

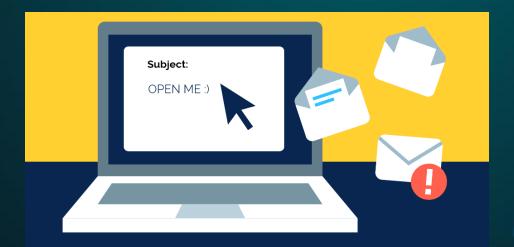

# How much time do you spend on emails per day?

#### **OBJECTIVE**

#### PREVENT MISSING IMPORTANT EMAILS

 Overwhelming number of unimportant emails

#### SECURITY & PRIVACY

- Cyber attacks in email: 75%
- E.g. phishing

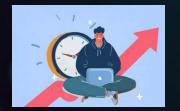

EFFICIENCY IN

READING EMAILS

Time spent: 2.6 hours/day

Overwhelmed by inbox

volume: 67%

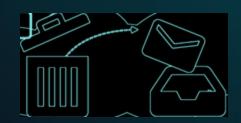

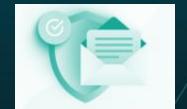

# O3 SOLUTION

How to achieve the objective?

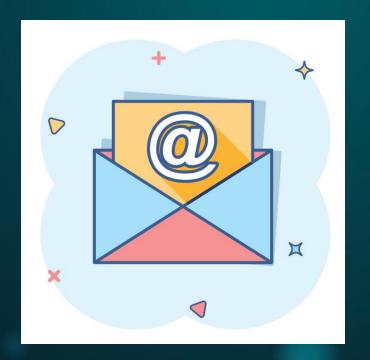

#### **COMPETITORS**

#### **VANILLA OUTLOOK**

Important Tag  $\rightarrow$  set manually

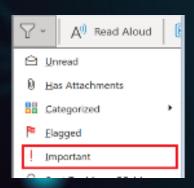

#### **SUPERHUMAN**

 Split Inbox → by searching domain names

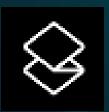

#### **CLEAN EMAIL**

- Advanced filters → age of the email, size of the attachment, cc'd emails
- Unsubscribe function

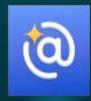

#### SOLUTION

#### **EMAIL CATEGORIZATION**

- 3 levels of importance
- Collect user behaviour → time spent, times clicked
- Whitelist settings
- Natural language input

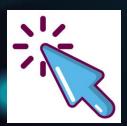

#### **EMAIL AUTOMATION**

- Generate iCalendar files
- Smart Search

#### **EMAIL SUMMARIZATION**

- Summarizes emails
- Daily Summary

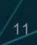

# Send us an email at fyp23034@outlook.com!

# O4 Methodology

How are we building it?

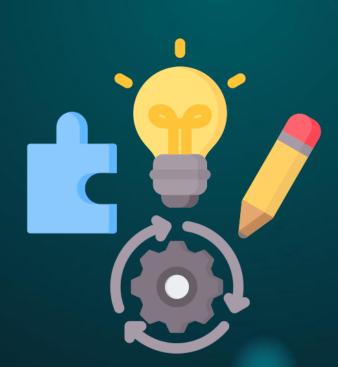

#### FRONTEND TECHNOLOGIES

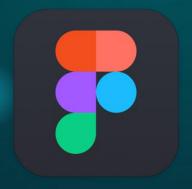

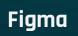

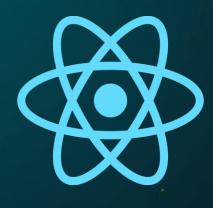

ReactJS

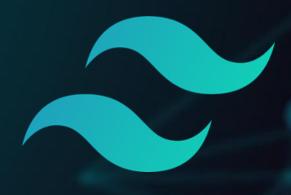

Tailwind CSS

#### **BACKEND TECHNOLOGIES**

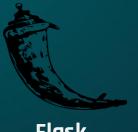

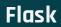

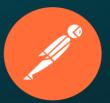

**Postman** 

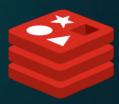

Redis

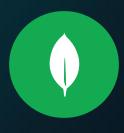

MongoDB

## 

#### Demo

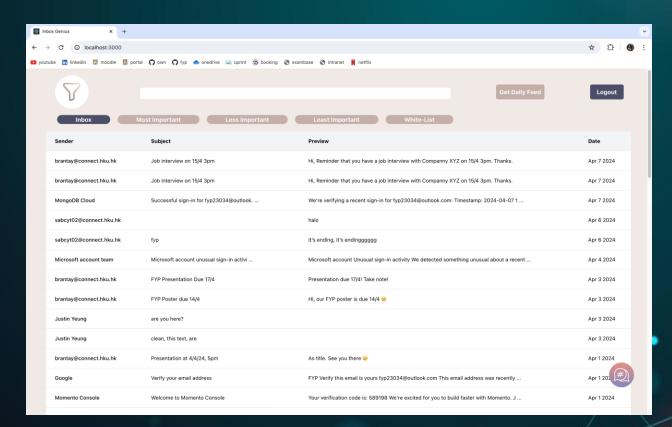

# 06

TECHNICAL DISCUSSION

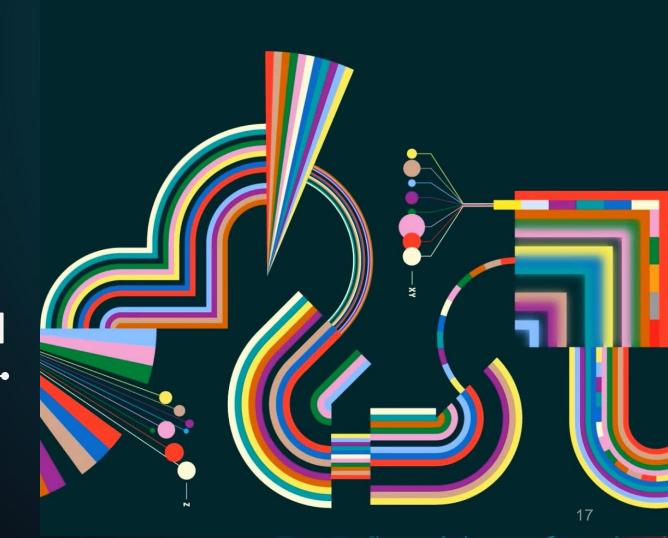

#### **ACCOMPLISHMENTS: BACK-END**

#### **Completed in Sem 1:**

- OAuth 2.0 authorization flow with Microsoft EntraID
- Database design & implementation
- Development and testing of core APIs

#### Completed in Sem 2:

- Development and testing of additional APIs
- Integration with frontend service and AI module
- SPF and DMARC checks
- Database caching with Redis
- Database read replication
- API documentation

Development

Infrastructure

#### **COMPLETED API ROUTES**

#### Semester 1:

1. GET: /email/{id}

2. GET: /email/getByCategory

**3. PUT:** /metrics/recordTime/{id}

**4. PUT:** /metrics/recordClick/{id}

**5. POST:** /pref/updatePreferences

**6. GET**: /pref/getPreferences

Total: 6 APIs

#### **Semester 2:**

1. GET: /email?page={pageNum}

2. POST: /email/changeCategory

**3. GET:** /email/getSummary/{id}

4. **GET**: /email/search

5. GET: /email/smartSearch

6. GET: /email/dailySummary

7. GET: /email/generateICS

Total: 7 APIs

#### INTEGRATION WITH FRONTEND AND AI SERVICES

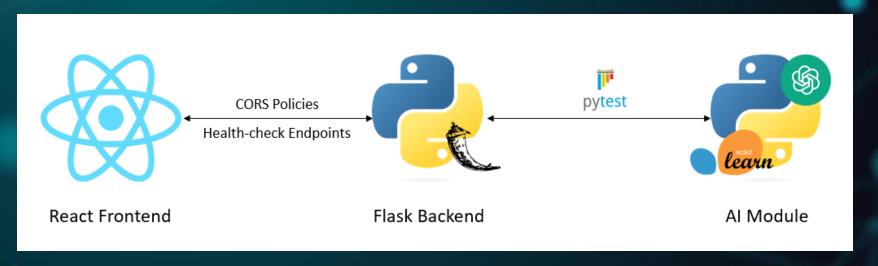

Figure 1: Integration Flow Between Services

#### MORE ON CORS POLICIES

Custom headers on the backend require a CORS preflight check

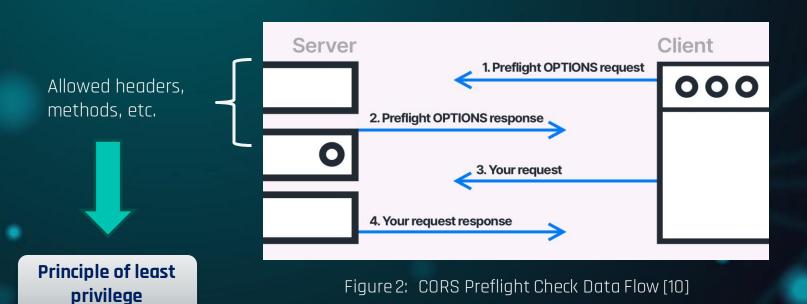

#### **SPF & DMARC CHECKS**

- SPF, DMARC: Email authenticity protocols used in spam filtering => Can be somewhat imprecise
- SPF & DMARC certificates obtainable via recursive
   DNS queries to the sender's mail server

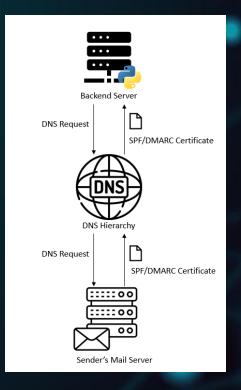

Figure 4: DNS Querying in SPF/DMARC Checks

#### DATABASE INFRASTRUCTURE IMPROVEMENTS

Problem: Repeated querying of database slows down performance

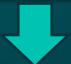

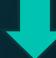

#### **Solution 1: Database Caching**

 Redis used as an in-memory caching solution

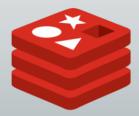

#### **Solution 2: Read Replication**

 Async copies of primary database instance

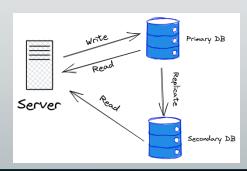

#### **REDIS: CACHE-ASIDE PATTERN**

- Most common caching pattern; optimizes read queries
- For our application, TTL = 1 hour

#### **Result:**

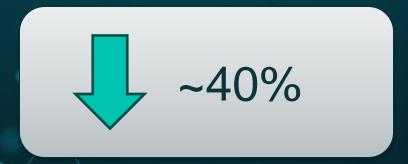

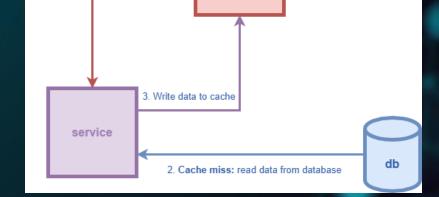

redis

Cache hit: read data from cache

Figure 3: Redis Cache-aside Pattern in Action [11]

...reduction in API response times

#### **SYSTEM ARCHITECTURE**

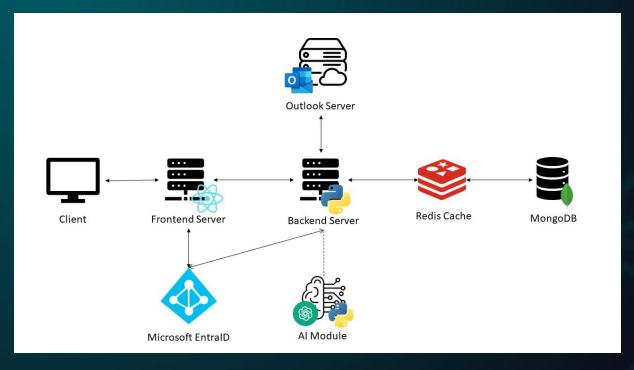

Figure 5: Overall System Architecture

#### **List of Functions**

Email Summarization

> Daily Summary

**Email Categorization** 

Smart Search

Generate iCalendar file

#### **Recap: Email Categorization**

New Email Received

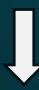

**Email Categorization Function** 

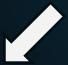

Most Important

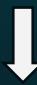

Less Important

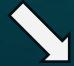

Least Important

Similar to old email + Old email is important -> New Email Important

New Email's Importance Score

- = Similarity(New Email, Old Email A)  $\times$  Old Email A's Estimated Importance
- + Similarity(New Email, Old Email B) × Old Email B's Estimated Importance
- + Similarity(New Email, Old Email C) × Old Email C's Estimated Importance

+ ...

Estimating <u>Old</u> Email's Estimated Importance using regression model

#### Old Email's Estimated Importance

- $= \beta 0$
- +  $\beta$ 1 × Times Clicked
- +  $\beta$ 2 × (Time Spent/Character)

#### Estimating <u>Old</u> Email's Estimated Importance using regression model

| -  | A                        | 2                    | С    | D                    | -                                 | F             |
|----|--------------------------|----------------------|------|----------------------|-----------------------------------|---------------|
| 1  | email ID                 | Estimated Importance |      | Number of Characters | Time Spent ÷ Number of Characters | Times Clicked |
|    | 65427c84d747ca686fa73835 | 25th accamportance   | 3    | 347                  |                                   |               |
|    | 65427c85d747ca686fa73837 |                      | 2    | 499                  |                                   |               |
| -  | 65427c84d747ca686fa73839 |                      | 2    | 2077                 |                                   |               |
|    | 65427c84d747ca686fa7383b | 3                    | 5    | 1763                 |                                   |               |
|    | 65427c84d747ca686fa7383d | 3                    | . 4  | 716                  |                                   |               |
|    | 65427c84d747ca686fa7383f | 1                    | 3    | 12404                |                                   |               |
|    | 65427c88d747ca686fa73841 | 10                   | 3    |                      |                                   |               |
| -  | 65427c88d747ca686fa73843 | 8                    |      |                      |                                   |               |
| -  | 65427c88d747ca686fa73845 |                      | 40   |                      |                                   | ·             |
|    | 65427c88d747ca686fa73847 | é                    |      |                      |                                   |               |
|    | 65427c88d747ca686fa73849 |                      |      | 1546                 |                                   |               |
|    | 65427c88d747ca686fa7384b | 3                    | 6    |                      |                                   |               |
|    | 65427c88d747ca686fa7384d |                      | 15   |                      |                                   |               |
|    | 65427c88d747ca686fa7384f | 6                    |      |                      |                                   |               |
|    | 65427c88d747ca686fa73851 | 10                   |      |                      |                                   |               |
|    | 65427c88d747ca686fa73853 | 9                    |      |                      |                                   |               |
|    | 65427c88d747ca686fa73855 | -                    |      |                      |                                   |               |
|    | 65427c88d747ca686fa73857 | 8                    |      |                      |                                   |               |
|    | 65427c88d747ca686fa73859 | 6                    |      |                      |                                   |               |
|    | 65427c88d747ca686fa7385b |                      | 20   |                      |                                   |               |
|    | 65427c88d747ca686fa7385d |                      | 20   |                      |                                   | 1             |
|    | 65427c88d747ca686fa7385f |                      | 2    | 2132                 |                                   | 1             |
|    | 65427c88d747ca686fa73861 |                      | 2    |                      |                                   |               |
|    | 65427c88d747ca686fa73863 | 6                    |      |                      |                                   |               |
|    | 65427c88d747ca686fa73865 | 8                    | 3 42 |                      |                                   |               |
|    | 65427c88d747ca686fa73867 | 2                    | 23   |                      |                                   |               |
|    | 65427c88d747ca686fa73869 | 1                    | 2    |                      |                                   |               |
|    | 65427c88d747ca686fa7386b | ě                    | _    |                      |                                   | 2             |
|    | 65427c88d747ca686fa7386d | 10                   |      |                      |                                   | 3             |
|    | 65427c88d747ca686fa7386f | 8                    |      |                      |                                   |               |
|    | 65427c88d747ca686fa73871 | 11                   |      |                      |                                   | -             |
| 22 | 0342/1000/4/1000014/30/1 | l l                  | /6   | 357                  | 0.212885154                       | 3             |

Estimating <u>Old</u> Email's Estimated Importance using regression model

| I                               | J                                                                                                    | K                                                                                                    | L                     | M                                                                                                    | N                                                                                                    | 0                     | P                     | Q                     |
|---------------------------------|----------------------------------------------------------------------------------------------------|----------------------------------------------------------------------------------------------------|-----------------------|----------------------------------------------------------------------------------------------------|----------------------------------------------------------------------------------------------------|-----------------------|-----------------------|-----------------------|
| SUMMARY OUTPUT                  |                                                                                                    |                                                                                                    |                       |                                                                                                    |                                                                                                    |                       |                       |                       |
|                                 |                                                                                                    |                                                                                                    |                       |                                                                                                    |                                                                                                    |                       |                       |                       |
| Regression Statistics           |                                                                                                    |                                                                                                    |                       |                                                                                                    |                                                                                                    |                       |                       |                       |
| Multiple R                      | 0.857457125                                                                                                    |                                                                                                    |                       |                                                                                                    |                                                                                                    |                       |                       |                       |
| R Square                        | 0.735232721                                                                                                    |                                                                                                    |                       |                                                                                                    |                                                                                                    |                       |                       |                       |
| Adjusted R Square               | 0.716320772                                                                                                    |                                                                                                    |                       |                                                                                                    |                                                                                                    |                       |                       |                       |
| Standard Error                  | 1.701575244                                                                                                    |                                                                                                    |                       |                                                                                                    |                                                                                                    |                       |                       |                       |
| Observations                    | 31                                                                                                    |                                                                                                    |                       |                                                                                                    |                                                                                                    |                       |                       |                       |
|                                 |                                                                                                    |                                                                                                    |                       |                                                                                                    |                                                                                                    |                       |                       |                       |
| ANOVA                           |                                                                                                    |                                                                                                    |                       |                                                                                                    |                                                                                                    |                       |                       |                       |
|                                 | df                                                                                                    | SS                                                                                                    | MS                    | F                                                                                                    | Significance F                                                                                                    |                       |                       |                       |
| Regression                      | 2                                                                                                    | 225. 1235156                                                                                                    | 112. 5617578          | 38. 87662448                                                                                                    | 8. 31956E-09                                                                                                    |                       |                       |                       |
| Residual                        | 28                                                                                                    | 81.07003274                                                                                                    | 2.895358312           |                                                                                                    |                                                                                                    |                       |                       |                       |
| Total                           | 30                                                                                                    | 306. 1935484                                                                                                    |                       |                                                                                                    |                                                                                                    |                       |                       |                       |
|                                 |                                                                                                    |                                                                                                    |                       |                                                                                                    |                                                                                                    |                       |                       |                       |
|                                 | Coefficients                                                                                                    | Standard Error                                                                                                    | t Stat                | P-value                                                                                                    | Lower 95%                                                                                                    | Upper 95%             | Lower 95.0%           | Upper 95.0%           |
| Intercept                       | 1.065369902                                                                                                    | 0.647342504                                                                                                    | 1.645759232           | 0.110994276                                                                                                    | -0. 260651106                                                                                                    | 2. 391390909          | -0. 260651106         | 2. 391390909          |
| Time Spent÷Number of Characters | 15. 6984298                                                                                                    | 3. 532526452                                                                                                    | 4. 443966666          | 0.000126557                                                                                                    | 8. 462377386                                                                                                    | 22. 93448221          | 8.462377386           | 22. 93448221          |
| Times Clicked                   | 1.997650356                                                                                                    | 0. 435232029                                                                                                    | 4. 589851438          | 8. 50553E-05                                                                                                    | 1. 106117959                                                                                                    | 2.889182753           | 1. 106117959          | 2. 889182753          |
|                                 |                                                                                                    |                                                                                                    |                       |                                                                                                    |                                                                                                    |                       |                       |                       |
|                                 |                                                                                                    |                                                                                                    |                       |                                                                                                    |                                                                                                    |                       |                       |                       |
|                                 | Regression Statistics Multiple R R Square Adjusted R Square Standard Error Observations ANOVA Regression Residual Total  Intercept Time Spent÷Number of Characters | Regression Statistics       Multiple R     0.857457125       R Square     0.735232721       Adjusted R Square     0.716320772       Standard Error     1.701575244       Observations     31       ANOVA     df       Regression     2       Residual     28       Total     30       Coefficients       Intercept     1.065369902       Time Spent÷Number of Characters     15.6984298 | Regression Statistics | Regression Statistics   Regression Statistics   Multiple R   0.857457125   R Square   0.735232721   Adjusted R Square   0.716320772   Standard Error   1.701575244   Observations   31   ANOVA   df | SUMMARY OUTPUT         Regression Statistics         Multiple R       0.857457125         R Square       0.735232721         Adjusted R Square       0.716320772         Standard Error       1.701575244         Observations       31         ANOVA       dt       SS       MS       F         Regression       2       225.1235156       112.5617578       38.87662448         Residual       28       81.07003274       2.895358312       306.1935484         Coefficients       Standard Error       t Stat       P-value         Intercept       1.065369902       0.647342504       1.645759232       0.110994276         Time Spent ÷ Number of Characters       15.6984298       3.532526452       4.443966666       0.000126557 | Regression Statistics | Regression Statistics | Regression Statistics |

Figure 7: Regression results for estimating importance

Estimating <u>Old</u> Email's Estimated Importance using regression model

#### Old Email's Estimated Importance

- = 1.07
- + 2.00 × Times Clicked
- + 15.70 × (Time Spent/Character)

Estimating Similarity(New Email, Old Email) using regression model

Similarity(New Email, Old Email)

- $= \beta 0$
- +  $\beta$ 1 × text similarity between <u>subject</u>
- +  $\beta$ 2 × text similarity between <u>body</u>

Text Similarity Calculation:

**Text Cleaning** 

TF-IDF and Cosine
Similarity

Estimating Similarity(New Email, Old Email) using regression model

Similarity(New Email, Old Email)

- = 0.08
- + 1.19 × text similarity between <u>subject</u>
- + 2.71 × text similartly between body

#### New Email's Importance Score

- = Similarity(New Email, Old Email A) × Old Email A's Estimated Importance
- + Similarity(New Email, Old Email B) × Old Email B's Estimated Importance
- + Similarity(New Email, Old Email C) × Old Email C's Estimated Importance
- + ...

Rank with Other Emails

## Email Categorization NATURAL LANGUAGE COMMAND

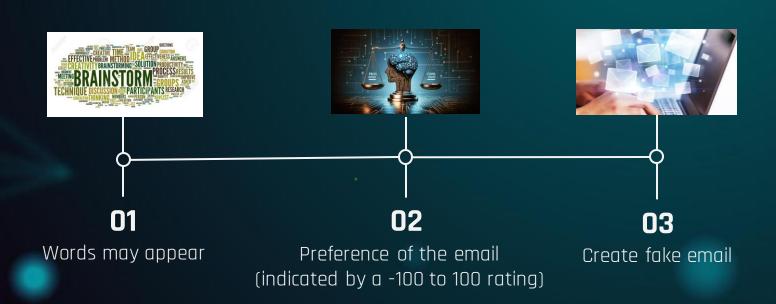

#### Generate iCalendar File

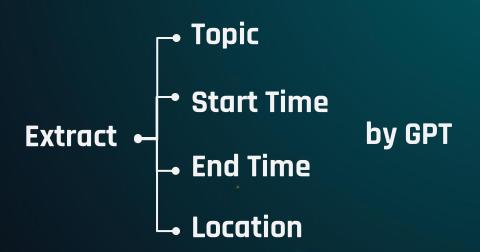

# **Smart Search**

38

#### Search:

"Interviews"

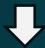

+ words may appear

"Interviews", "Meeting", "Candidates", "Assessment", "Application", ...

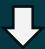

Words Processing & Lemmatize

"interview", "meet", "candidate", "assessment", "application", ...

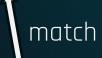

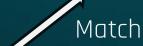

"meet dirk tutor position application"

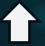

Words Processing & Lemmatize

Email:

"Meet with Dirk for Tutor Position Application"

#### **Email Summarization & Daily Summary**

**GPT Prompting** 

Daily Summary: Only Important Emails

#### Use of GPT

| Email Summarization                                | Yes |
|----------------------------------------------------|-----|
| Daily Summary                                      | Yes |
| Smart Search                                       | Yes |
| Email Categorization - Default                     | No  |
| Email Categorization - Natural Language<br>Command | Yes |
| Create iCalendar File                              | Yes |

#### **MEASURING EFFICIENCY**

Algorithm on deciding email importance (GPT v.s. Inbox Genius)

GPT disparity = |GPT rating - User answer|

Inbox Genius disparity = |Inbox Genius rating - User answer|

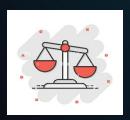

Number of Important Emails Classified Successfully (Vanilla Outlook v.s. Inbox Genius)

50 important emails are picked by our team

#### Fig. 1 Importance Tag in Outlook

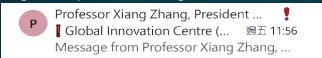

#### Fig. 2 Tagged in Inbox Genius

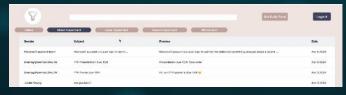

#### **RESULTS**

## Algorithm on deciding email importance (GPT v.s. Inbox Genius)

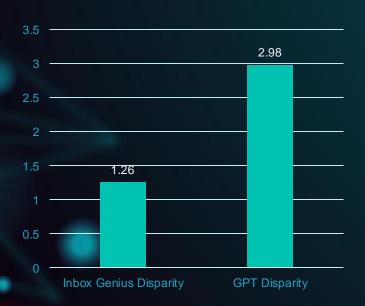

### Percentage of Important Emails classified successfully (Vanilla Outlook v.s. Inbox Genius)

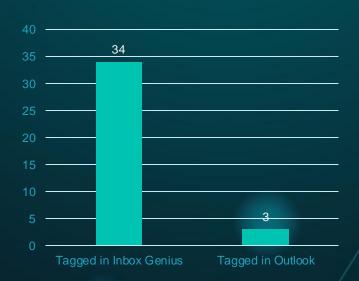

## 07 Q&A

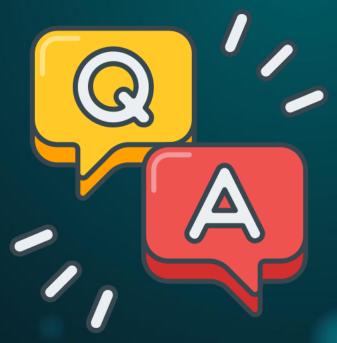

#### REFERENCES

- [1] G. Christ, "Workers overwhelmed, distracted by email," HR Dive, https://www.hrdive.com/news/workers-overwhelmed-distracted-by-email/637786/ (accessed Sep. 26, 2023).
- [2] "The Latest Work Email Statistics 2023 You Shouldn't Ignore," Gitnux, <a href="https://blog.gitnux.com/work-email-statistics/#:~:text=11%20hours%20is%20the%20average,spends%20on%20email%20per%20week.">https://blog.gitnux.com/work-email-statistics/#:~:text=11%20hours%20is%20the%20average,spends%20on%20email%20per%20week.</a> (accessed Sep. 26, 2023).
- [3] "Top 10 Cybersecurity Threats in 2023," Embroker, <a href="https://www.embroker.com/blog/top-cybersecurity-">https://www.embroker.com/blog/top-cybersecurity-</a>
  threats/#:~:text=0ver%2075%25%20of%20targeted%20cyberattacks,of%20%20stolen%20%20credentials%20and%20%20ransomware (accessed Sep. 2023).
- [4] B, Kopf, "The Power of Figma as a Design Tool," Designers. <a href="https://www.toptal.com/designers/ui/figma-design-tool">https://www.toptal.com/designers/ui/figma-design-tool</a> (accessed Jan. 20, 2024).
- [5] "Stack Overflow trends," Stack Overflow, <a href="https://insights.stackoverflow.com/trends?tags=reactjs%2Cvue.js%2Cangular%2Csvelte%2Cangularjs%2Cvuejs3">https://insights.stackoverflow.com/trends?tags=reactjs%2Cvue.js%2Cangular%2Csvelte%2Cangularjs%2Cvuejs3</a> (accessed Oct. 17, 2023).
- [6] M. Grinberg, Flask web development: Developing web applications with Python. O'Reilly Media, Inc, USA, 2018.
- [7] "Scikit-learn vs TensorFlow: A Detailed Comparison," Simplilearn. <a href="https://www.simplilearn.com/scikit-learn-vs-tensorflow-article#scikitlearn-vs-tensorflow-comparison">https://www.simplilearn.com/scikit-learn-vs-tensorflow-article#scikitlearn-vs-tensorflow-comparison</a> (accessed Jan. 20, 2024).

#### REFERENCES

[8] "Why Use MongoDB and When to Use It?" MongoDB, https://www.mongodb.com/why-use-mongodb#:~:text=MongoDB%20is%20an%20excellent%20choice,repository%20to%20a%20massive%20size (accessed Jan. 20, 2024).

[9] M. Anicas, "An introduction to OAuth 2," Digital Ocean, https://www.digitalocean.com/community/tutorials/an-introduction-to-oauth-2 (accessed Oct. 17, 2023).

🔍 [10] J. Pomykala, "What is CORS," SimpleLocalize, https://simplelocalize.io/blog/posts/what-is-cors/ (accessed Apr. 11, 2024).

[11] T. B. Septian, "Redis – Cache-Aside Pattern," Blibli.com Tech Blog, <a href="https://medium.com/bliblidotcom-techblog/redis-cache-aside-pattern-22fff2e4f927">https://medium.com/bliblidotcom-techblog/redis-cache-aside-pattern-22fff2e4f927</a> (accessed Apr. 14, 2024).

[12] A. Maftei, "TF-IDF," Hyperskill. https://hyperskill.org/learn/step/31428 (accessed Jan. 20, 2024)